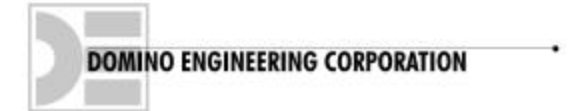

# **Domino SC-20 Quick Programming Guide**

### **TO OPERATE**:

Key in: Any valid code + ENTER.

## **TO PROGRAM CODES & OPTIONS**:

Key in **Enter Enter Enter** <**Master Code**> **Enter** [One green flash]. You are now in *option mode*.

### *OPTIONS DIGITS followed by Enter*

- **0**  To add/change user code, Key in **0** [slow blinking green] **Enter** <**User Number** (2-20)> **Enter** <**User Code**> **Enter** [Red flashes rapidly, then one green flash] **Enter**
- **1** allows code group **1 only** (user numbers **1 & 11**)
- **2** allows code group **1 and 2 only** (user numbers **1 & 11**, and **2-10**)
- **3** allows code group **1 and 3 only** (user numbers **1 & 11**, and **12-20**)
- **4** allows **all** code groups user numbers (user numbers **1-20**)
- **5** choose if keypad lights always on, or just on demand [2 green flashes–*always on*, 1 green flash–*demand only*]
- **6** allows or not allows inside pushbutton [2 green flashes–pushbutton chosen; 1 green flash– pushbutton not chosen]
- **7** sets up variable release time for pushbutton (1-99 seconds) press the numbers for desired seconds
- **8** sets up variable release time for keypad (1-99 seconds) press the numbers for desired seconds If time is entered '**0**' or '**00**' the unit will "latch" on when the code is entered, and stay on until the **ENTER** is pressed again.

\*\* "0" or "00" Only for *keyboard timing*; not for pushbutton timing.\*\*

**9** - indicates which Code Groups are active (observe the blinks of green flashes)

ENTER returns to operational mode.

**MASTER CODE** The master code (code 1) is pre-set to 111.

To change master code:

- 1. Key in: **Enter Enter Enter 1 1 1 Enter** [One green flash] **0** [slow blinking green] You are now in *code programming mode*.
- 2. Key in: **Enter 1 Enter** <**New Master Code**> **Enter** [Red flashes rapidly then one green flash] **Enter** [Red flashes rapidly]. *The New master code is now valid*

# *To create a master code if unknown*:

Remove power; *Press and hold keys* **1, 7, & Enter** *simultaneously* while reconnecting power; [Green light flashes]. The keys can now be released. Key in: **Enter** <**1**> **Enter** <**new Master Code**> **Enter** [Green flashes once] **Enter**.

*Blank all codes*: - (except Master Code, which is user number 1) Power *off*, Power *on*, **Enter Enter Enter** <**Master Code**> **Enter** <**0**> **Enter** <**0**> **Enter**.